Additional Database Settings - An Overview

Last Modified on 11/03/2020 12:31 am EST

Watch a (3:02) video tutorial on Additional Settings

Beyond the**Organization Default Settings**, **Drop-down Lists**, **Locations**, and **User IDs**, there are several more settings to help you optimize your Jackrabbit database.

Covered in this section, these settings are located in the Tools menu, Edit Settings.

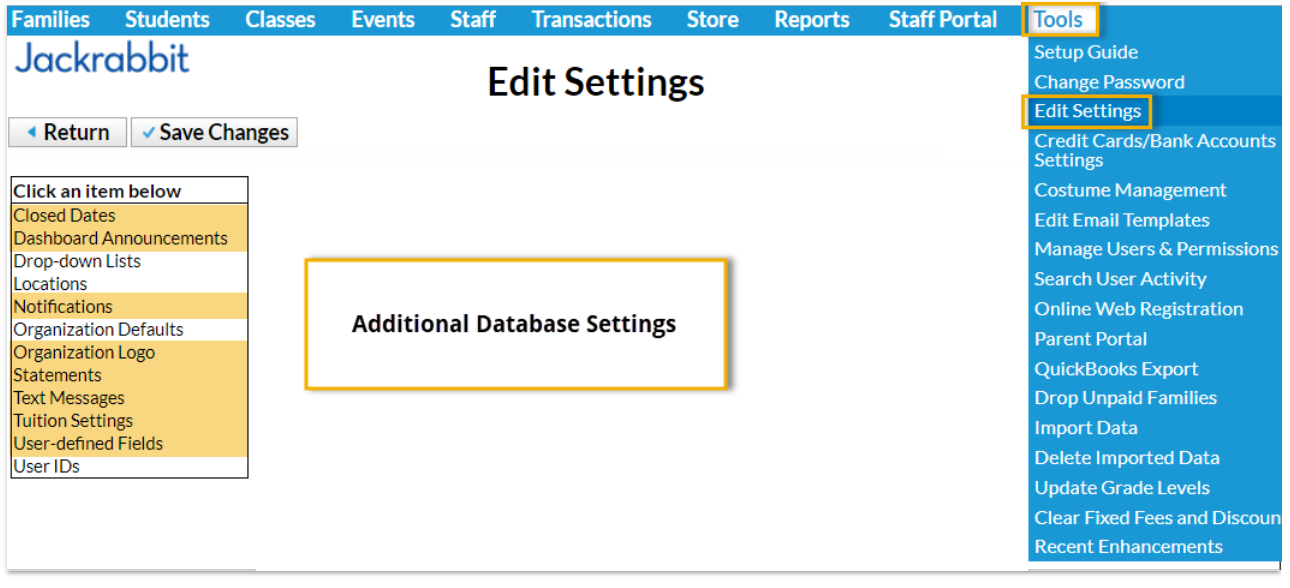